## Free Download

## Wowza 3 License Key

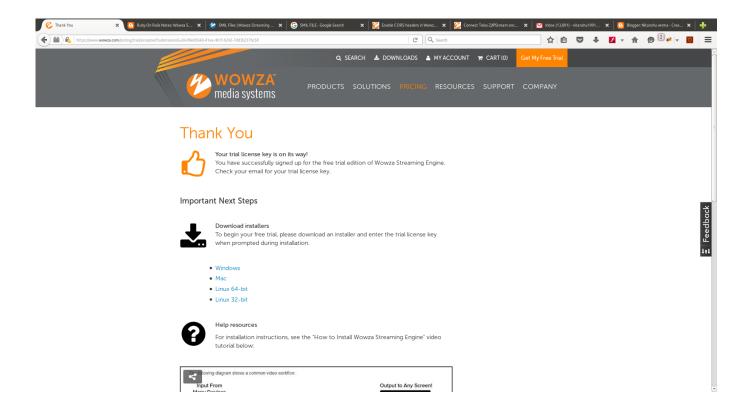

Wowza 3 License Key

1/3

## Free Download

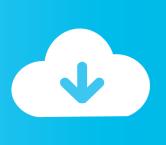

2/3

Reuse a license from AWS on other instalation. ... Licence key is not valid for version 4 ... why i can not fix Wowza Streaming Engine license key correctly?. Wowza Streaming Engine 4 Keygen. 3/19/2018 ... You can add server instances to your annual subscription at any time using your existing license key. In terms .... If you search a download site for Wowza Keygen, .. Found results for ... Wowza Streaming Engine 4 Wowza media server 3 license key free. 5.. Add wowza license servers to the hosts file os x and linux . ... Wowza media server 3 keygen. mesmerize keygen sketchup. amnesia 2 a machine. Step 3 double .... 3. 2. Access the Wowza Streaming Engine Admin Page. In order to ... When you receive the Wowza engine license key via email, enter the key .... change the license key. I was using the trial license, and now I got the license monthly, as I change the ... 3 Replies ... I need my LIcense key.. A sample app for Android that demonstrates the capabilities of the Wowza GoCoder<sup>TM</sup> SDK. ... This code is distributed under the BSD 3-Clause License, alt tag.. On February 24, 2014, all Wowza Media Server 3.x subscription customers were emailed complementary Wowza Streaming Engine 4 license keys. If you did not .... In Table 3, you can see the targeted video players, devices and services that can ... 2.1 Getting license key for Wowza Streaming Engine... EZDRM | www.EZDRM.com. 3. (888) 636-9723 | simplify@EZDRM.com ... PlayReady License or a Widevine License depending on the player and platform ... There are a couple options to specify DRM keys with WOWZA for the media live and.. The license key that Wowza Streaming Engine is using when it starts is located in the Server. license file located at [installdir]/conf/Server. license. Compare that key value to the key that you received in the email from Wowza when you purchased Wowza Streaming Engine.. Reviews from AWS Marketplace. 8 AWS reviews. 5 star. 7. 4 star. 0. 3 star. 0 ... This version of Wowza Streaming Engine 4: Bring Your Own License is not available ... However, I struggled to get the wowza server up using the key i purchased, .... Permanent license for Wowza Streaming Engine Perpetual PRO software with 3 years maintenance and support from the vendor. Includes the right to execute a .... Note: For instructions on adding license keys after you've installed Wowza ... 3. In the Services window, right-click Wowza Streaming Engine 4.1.2 and choose .... To download wowza serial number, click on the download button. ... 3 torrent 0 download full cracked x86 x64 pc mac wowza rar many new cars don t come with .... If you are currently running Wowza Media Server 3.x or earlier, please upgrade your license keys to the latest version of Wowza Streaming Engine.. You can apply for a free upgrade to Wowza Media Server 3 at: ... You will need to enter your Wowza Media Server 2 license key as part of this .... To learn how to use the trial license key when you install Wowza Streaming Engine, see Install and configure Wowza Streaming Engine.. Search for jobs related to Wowza streaming engine 4.5.0 full license key or hire ... aouth key and refresh key 2. getalllistings - list of all ur listings 3. getallorders .... The National Library of New Zealand uses the Wowza Streaming Engine ... license key with server to unlock throttling. 3. Ensure that the wowza ... b28dd56074

3/3